## Erledigt Mojave auf hacki zum Musik Produzieren

Beitrag von soundopfer vom 14. September 2019, 07:25

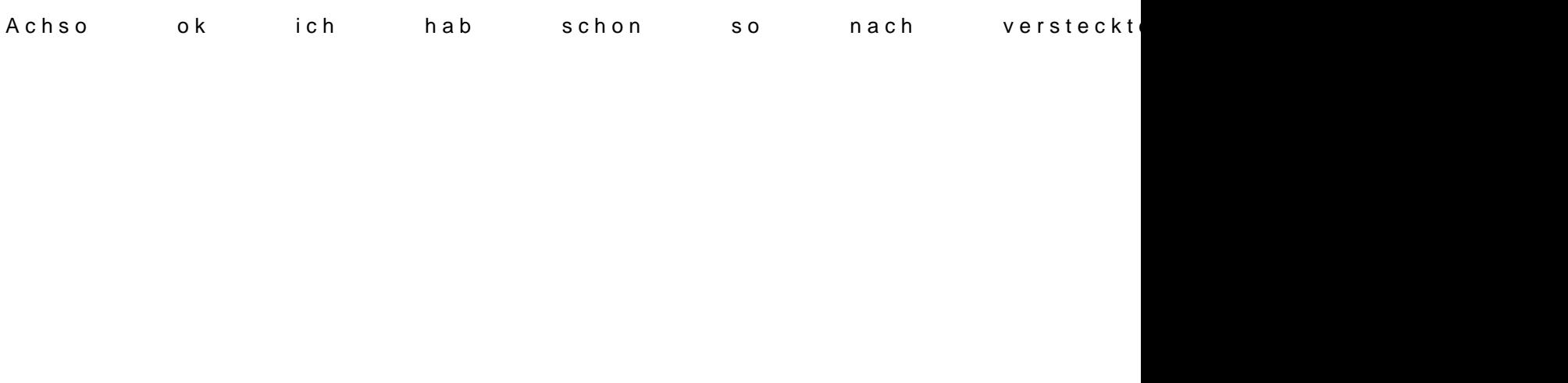

Ok dann Probier ich das mal jetzt.

Edit:So Clover Configurator was ein wunder was schon in meinen Progr kurz geupdatet.

Jetzt der pdf Anleitung folgen?